## 國立宜蘭特殊教育學校雲端差勤系統差假補登申請表

(106 年 4 月 27 日起適用)

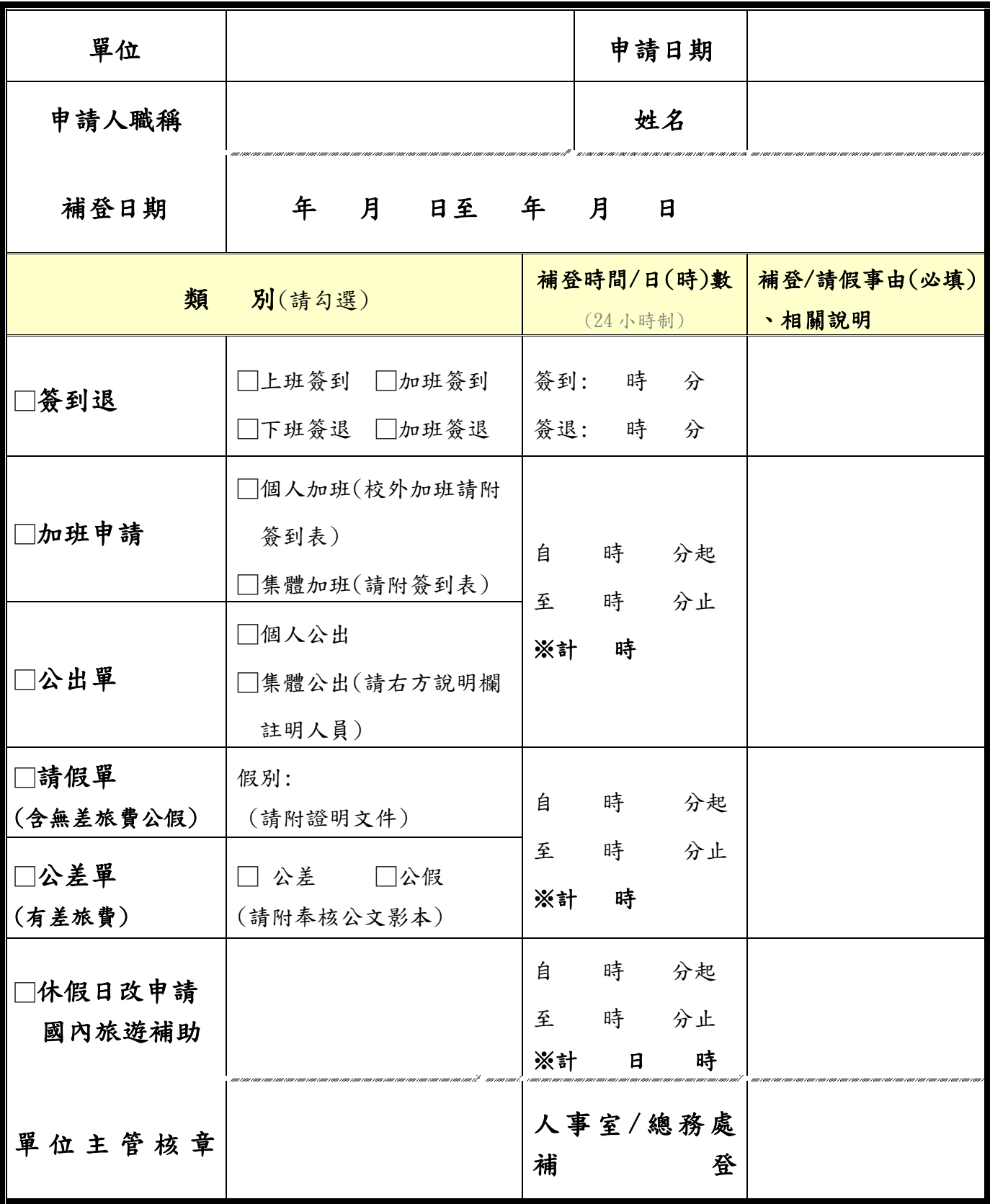